#### **DAFTAR REFERENSI**

- Akash, T. (2023). *How to build a GPT model?* Diakses dari LeeWayHertz: https://www.leewayhertz.com/build-a-gpt-model/
- Brown, T. B., Mann, B., Ryder, N., Subbiah, M., Kaplan, J., Dhariwal, P., . . . Amodei, D. (2020). *Language Models are Few-Shot Learners. OpenAI.*
- Chou, Y.-Y., Lin, H.-T., & Liu, T.-L. (2021). *Adaptive And Generative Zero-Shot Learning.*
- Dale, R. (2021). GPT-3: *What's it good for? Natural Language Engineering*, 113-118.
- Fang, J. (2021). *An Application of Customized* GPT-2 *Text Generator for Modern Content Creators.*
- Farhad, P., Moloud, A., Luo, Y., Zhou, X., Lim, C. P., Wang, X.-Z., & Wu, Q. J. (2023). *A Review of Generalized Zero-Shot Learning Methods*. *IEEE Transactions On Pattern Analysis And Machine Intelligence*, 4051-4070.
- Fatima, N., Imran, A. S., Kastrati, Z., Daudpota, S. M., & Soomro, A. (2022). A *Systematic Literature Review on Text Generation Using Deep Neural Network Models*. 53490-53503.
- *Generative AI Models Explained*. (2022, Oktober 13). Diakses dari altextsoft: https://www.altexsoft.com/blog/generative-ai/
- Gillioz, A., Casas, J., Mugellini, E., & Khaled, O. A. (2020). *Overview of the Transformer-based Models for NLP Tasks*. *Federated Conference on Computer Science and Information*, 179-183.
- Goodfellow, I. J., Pouget-Abadie, J., Mirza, M., Xu, B., Warde-Farley, D., Ozair, S., . . . Bengio, Y. (2014). *Generative Adversarial Nets.*
- Heryanto, E. (2012, Januari 31). Kumpulan Pantun Karangan Sutan Takdir Alisjahbana. Diakses dari scribd: https://www.scribd.com/doc/79923239/Kumpulan-pantun
- Ilahiyah, S., & Nilogiri, A. (2018). Implementasi *Deep Learning* Pada Identifikasi Jenis Tumbuhan Berdasarkan Citra Daun Menggunakan *Convolutional Neural Network*. Jurnal UNMUH Jember, 49-56.
- Iqbal, T., & Qureshi, S. (2020). *The Survey: Text Generation Models In Deep Learning*.
- Irmanda, H. N., Astriratma, R., Chamidah, N., & Santoni, M. M. (2021). Pembuat Sampiran Pantun Otomatis berbasis *Pattern-matching*. Jurnal SISFOKOM (Sistem Informasi dan Komputer), 306-311.
- Iswara, P. D. (2012). Pantun Bertema untuk Bahan Ajar di Sekolah Dasar, Sekolah Menengah Pertama, Sekolah Menengah Atas dan Perguruan Tinggi. 1-30.
- Kamnis, S. (2023). *Generative Pre-Trained Transformers (GPT) For Surface Engineering*. *Surface and Coatings Technology*.
- Kurniasari, D., & Widya, A. (2021, Oktober 8). Pengertian Teknik Pengolahan Data dan Macam-Macam Jenisnya. Diakses dari DQLab: https://dqlab.id/pengertianteknik-pengolahan-data-dan-macam-macam-jenisnya
- Lamb, A. (2021). *A Brief Introduction to Generative Models*. *Department of Informatics and Operations Research*.
- LeCun, Y., Bengio, Y., & Hinton, G. (2015). *Deep Learning*. *NATURE*, 436-444.
- Lee, A. (2022, Desember 8). *What Is a Pretrained AI Model?* Diakses dari NVIDIA: https://blogs.nvidia.com/blog/2022/12/08/what-is-a-pretrained-ai-model/
- Lewis, P., Perez, E., Piktus, A., Petroni, F., Karpukhin, V., Goyal, N., . . . Kiela, D. (2021). *Retrieval-Augmented Generation for Knowledge-Intensive NLP Tasks*.
- Li, T., Beirami, A., Sanjabi, M., Smith, V., & Harchaoui, Z. (2023). *On Tilted Losses in Machine Learning*: *Theory and Applications*. *Journal of Machine Learning Research*, 1-79.
- Liddy, E. D. (2001). *Natural Language Processing.* Marcel Decker, Inc.
- Lo, K. L., Ariss, R., & Kurz, P. (2022). GPoeT-2: *A* GPT-2 *Based Poem Generator*.
- Łukawski, K. (2021, Juni 10). *Garbage in, Garbage out – Preparing Your Data Set for Machine*. Diakses dari Codete: https://codete.com/blog/garbage-in-garbage-outpreparing-your-data-set-for-machine-learning
- Luo, R., Sun, L., Xia, Y., Qin, T., Zhang, S., Poon, H., & Liu, T.-Y. (2023). BioGPT: *Generative Pre-trained Transformer for Biomedical Text Generation and Mining.*
- Mahesh, B. (2020). *Machine Learning Algorithms - A Review*. *International Journal of Science and Research (IJSR)*, 381-386.
- McKinsey. (2023, Januari 19). *What is generative AI?* Diakses dari McKinsey & Company: https://www.mckinsey.com/featured-insights/mckinseyexplainers/what-is-generative-ai
- Muhaling, S. S. (2015, Mei 24). Kumpulan Pantun Anak. Diakses dari scribd: https://www.scribd.com/doc/266390396/Kumpulan-Pantun-Anak
- Pebrianto, A. (2017). Analisis Kesulitan Siswa Dalam Menulis Pantun Sesuai Dengan Syarat Pantun Di Smp Negeri 16 Surakarta.
- Pipa, G., & Khalil, F. (2022). *Transforming The Generative Pretrained Transformer Into Augmented Business Text Writer*. *Journal of Big Data*, 1-21.
- Radford, A., Narasimhan, K., Salimans, T., & Sutskever, I. (2018). *Improving Language Understanding.*
- Radford, A., Wu, J., Child, R., Luan, D., Amodei, D., & Sutskever, I. (2019). *Language Models are Unsupervised Multitask Learners.*
- Ridwan, E. (2022, Oktober 23). Pantun adalah Apa? Ini Penjelasan, Kaidah dan Contoh yang Benar. Diakses dari detikSulSel: https://www.detik.com/sulsel/berita/d-6363560/pantun-adalah-apa-ini-penjelasan-kaidah-dan-contoh-yang-benar
- Rothe, S., Narayan, S., & Severyn, A. (2020). *Leveraging Pre-trained Checkpoints for Sequence Generation Tasks.*
- Rustiawati, T. (2016). Penerapan Model *Quantum Learning* Melalui Teknik Permainan Kata Dalam Pembelajaran Menulis Pantun.
- Sahid, G., Hambali, M. A., Wirawan, C., Fhadli, M., Rahmadani, S., Alvinwatner, & Akmal. (2022). *GPT2-medium-indonesian*. Diakses dari Hugging Face: https://huggingface.co/indonesian-nlp/gpt2-medium-indonesian
- Setyadiharja, R. (2020). Khazanah Negeri Pantun*.* Yogyakarta: Deepublish.
- Shree, P. (2020, November 10). *The Journey of Open AI GPT models*. From Medium: https://medium.com/walmartglobaltech/the-journey-of-open-ai-gpt-models-32d95b7b7fb2
- Singh, T. (2021, Oktober 25). *Streamlit: A must learn tool for data Scientist*. Diakses dari Medium: https://medium.com/crossml/streamlit-2256000541ad
- Syuhada, A. S., Simanullang, A. M., Lewa, D. S., & Marthin, S. J. (2021). Pembelajaran Mesin (*Machine Learning)*.
- Tineges, R., & Davita, A. W. (2021, Juni 17). Tahapan *Text Preprocessing* dalam Teknik Pengolahan Data. Diakses dari DQLab: https://dqlab.id/pengertianteknik-pengolahan-data-dan-macam-macam-jenisnya
- Tran, K. (2020, April 6). *What is PyTorch?* Diakses dari Towards Data Science: https://towardsdatascience.com/what-is-pytorch-a84e4559f0e3
- Vaswani, A., Shazeer, N., Parmar, N., Uszkoreit, J., Jones, L., Gomez, A. N., . . . Polosukhin, I. (2017). *Attention Is All You Need*. *31st Conference on Neural Information Processing Systems (NIPS 2017),*.
- Wolf, T., Debut, L., Sanh, V., Chaumond, J., Delangue, C., Moi, A., . . . Rush, A. M. (2020). Huggingface *Transformers: State-of-the-Art Natural Language Processing*. 38-45.
- Yenduri, G., Srivastava, G., Maddikunta, P. K., Jhaveri, R. H., Wang, W., Vasilakos, & Gadekallu, T. R. (2023). Generative Pre-trained Transformer: A Comprehensive Review on Enabling Technologies, Potential Applications, Emerging Challenges, and Future Directions. *Computation and Language*, 1-40.

#### **LAMPIRAN**

• *Dataset Loader*

**!**gdown https://drive.google.com/uc?id=1kBI1DuPQAje8vgwtu1kednDZDXMLacWJ

• *Utility Script Loader* **(run\_language\_modeling\_py & run\_generation\_py)**

**!**gdown https://drive.google.com/uc?id=1rD\_Y8MVlOsUPCF6rofbxUfCRsFymvMH4

### • *Unzip Utility Script*

```
import os
import zipfile
local_zip = '/content/Utility_Scripts.zip'
zip_ref = zipfile.ZipFile(local_zip, 'r')
zip_ref.extractall('/content')
zip_ref.close()
```
#### • *Prepare Dataset with pandas*

```
import pandas as pd
from sklearn.model_selection import train_test_split
import os
data = pd.read_csv("/content/Dataset_18_05_2023_sorted.csv")
```

```
print(data.shape)
#data.head()
data
```
#### • *Show* **jenis-jenis Pantun dalam dataset**

```
# Menghitung jumlah jenis pantun
jenis_pantun = data['tipe'].value_counts()
```
print(jenis\_pantun)

• *Last Preprocessing split train data & 5% test data*

```
train, test = train_test_split(data.teks.values,
                    test_size=0.05,
                     random_state=42)
```

```
print('Len train: ', len(train))
print('Len test: ', len(test))
with open('train.txt', 'w+') as f:
   for text in train:
     f.write('<BOS>'+ repr(text)[1:-1] + ' < EOS>\nwith open('test.txt', 'w+') as f:
   for text in test:
     f.write('<BOS>'+repr(text)[1:-1] + ' < EOS>n')
```
### • *Install Requirements* **(Transformers)**

**!**pip install transformers[torch]

• *Fine-Tuning with Utility Script* **run\_language\_modeling.py**

```
!python /content/Utility_Scripts/run_language_modeling_py.py \
--output_dir='./gpt2-pantun' \
--model_type=gpt2 \
--model_name_or_path='indonesian-nlp/gpt2-medium-indonesian' \
--do_train \
--train_data_file='train.txt' \
-do eval \setminus--eval data file='test.txt' \
--per_device_train_batch_size=8 \
--per_device_eval_batch_size=8 \
--line_by_line \
-logging_steps=6 \
-save steps=500 \
--learning_rate 5e-5 \
--num_train_epochs=3
```
#### • *Show perplexity evaluation score*

# Pakai Epoch: 3 (228 iterasi) **!**head './gpt2-pantun/eval\_results\_lm.txt'

#### • *(optional) Save Model to Google Drive*

**!**zip -r /content/gpt2-pantun.zip /content/gpt2-pantun from google**.**colab import drive drive**.**mount('/content/gdrive') %cp /content/gpt2-pantun.zip /content/gdrive/MyDrive/riki\_TA/epoch3

#### • *(optional) Load Model from Google Drive*

import os import zipfile # epoch 3 dari new : https://drive.google.com/file/d/1EZXgTbY1zanslVQ7WZgaaHMBGxPWwfuM/view?u sp=sharing **!**gdown https://drive.google.com/uc?id=1EZXgTbY1zanslVQ7WZgaaHMBGxPWwfuM

# Unzip local\_zip = '/content/gpt2-pantun.zip'  $zip$  ref = zipfile. ZipFile(local zip, 'r') zip\_ref**.**extractall('./') zip\_ref.close()

# Move Folder %cp -r /content/content/gpt2-pantun gpt2-pantun

# Remove empty folder **!**rm -rf /content/content

# See Perplexity **!**head './gpt2-pantun/eval\_results\_lm.txt'

### • *Generate Pantun after fine-tuning the model with Utility Script*  **run\_generation.py**

```
!python /content/Utility_Scripts/run_generation_py.py \
--model_type gpt2 \
--model_name_or_path '/content/gpt2-pantun/' \
-length 100 \backslash--prompt "<BOS>" \setminus--stop_token "<EOS>" \
-k 50 \setminus--num_return_sequences 50 > generated-pantun.txt
```
#### • **Menggabungkan Kumpulan Pantun-pantun yang sudah di-***generate* **kedalam satu txt**

with open('generated-pantun-alpha.txt', 'r') as file1, open('generated-pantun.txt', 'r') as file2:

 $\text{content1} = \text{file1}.\text{read}()$ 

```
content2 = file2.read()
```

```
# Menggabungkan isi dari txt1 dan txt2
merged<sub>content</sub> = content1 + content2
```
# Menulis isi gabungan ke txt3 with open('generated-pantun-alpha.txt', 'w') as file3: file3**.**write(merged\_content)

### • *Show pantun generate result*

```
result = \Boxwith open('generated-pantun-alpha.txt', 'r') as f:
  lines = f.readlines() for line in lines:
     if line.startswith('<BOS>'):
        line\_edit = line[5:] line_edit2 = line_edit.replace(' ', '')
        result.append(line_edit2.replace(r'\\n', '\n'))
```

```
for idx, pantun in enumerate(result):
  print(' ===========\n Pantun { }\n =========\n'.format(idx))
   print(pantun)
```
#### • *Install* **Streamlit** *Requirements & show IP for use* **streamlit** *in* **Google Colabs**

**!**pip install streamlit **!**pip install streamlit-chat import requests

response = requests**.**get('https://ipv4.icanhazip.com') public\_ip = response**.**text**.**strip()

```
print("Public IP:", public_ip)
```
#### • *Make* **streamlit** *web configuration*

**!**mkdir **.**streamlit %**cd .**streamlit

# Make theme to dark %%writefile config**.**toml [theme] base="dark"

**Teknik Informatika - ITI**

# %cd ..

• *Make* **Streamlit** *web script (app.py)* **disini dilakukan olahan lanjutan sehingga didapat pantun yang sempurna**

```
%%writefile app.py
import streamlit as st
from streamlit chat import message
import random
# Configuration
if 'batas' not in st.session_state:
  st.session_state.batas = 0if 'batas2' not in st.session_state:
  st.session state.batas2 = 0result = \Boxwith open('generated-pantun-alpha.txt', 'r') as f:
  lines = f.readlines() for line in lines:
     if line.startswith('<BOS>'):
        line edit = line[5:]
        line_edit2 = line_edit.replace(' ', ")
        result.append(line_edit2.replace(r'\\n', '\n'))
def check_akhiran_contoh(x):
 sajak1 = x[0][-1]sajak2 = x[1][-1] if sajak1 in ("a","i","u","e","o"):
   if sajak2 in ("a","i","u","e","o"):
    i3 = 1i4 = 1 return sajak1, sajak2, i3, i4
   elif sajak2 in ('b', 'c', 'd', 'f', 'h', 'j', 'k', 'l', 'm', 'n', 'p', 'q', 'r', 's', 't', 'v', 'w', 'x', 'y', 'z'):
    sajak2 = x[1][-2:]i3 = 1i4 = 2 return sajak1, sajak2, i3, i4
   else:
    sajak2 = x[1][-3:]i3 = 1i4 = 3 return sajak1, sajak2, i3, i4
  elif sajak1 in ('b', 'c', 'd', 'f', 'h', 'j', 'k', 'l', 'm', 'n', 'p', 'q', 'r', 's', 't', 'v', 'w', 'x', 'y', 'z'):
```

```
 if sajak2 in ("a","i","u","e","o"):
    sajak1 = x[0][-2:]i3 = 2i4 = 1 return sajak1, sajak2, i3, i4
   elif sajak2 in ('b', 'c', 'd', 'f', 'h', 'j', 'k', 'l', 'm', 'n', 'p', 'q', 'r', 's', 't', 'v', 'w', 'x', 'y', 'z'):
    sajak1 = x[0][-2:]sajak2 = x[1][-2:]i3 = 2i4 = 2 return sajak1, sajak2, i3, i4
   else:
    sajak1 = x[0][-2:]sajak2 = x[1][-3:]i3 = 2i4 = 3 return sajak1, sajak2, i3, i4
  else:
   if sajak2 in ("a","i","u","e","o"):
    sajak1 = x[0][-3:]
    i3 = 3i4 = 1 return sajak1, sajak2, i3, i4
   elif sajak2 in ('b', 'c', 'd', 'f', 'h', 'j', 'k', 'l', 'm', 'n', 'p', 'q', 'r', 's', 't', 'v', 'w', 'x', 'y', 'z'):
    sajak1 = x[0][-3:]
    sajak2 = x[1][-2:]i3 = 3i4 = 2 return sajak1, sajak2, i3, i4
   else:
    sajak1 = x[0][-3:]
    sajak2 = x[1][-3:]i3 = 3i4 = 3 return sajak1, sajak2, i3, i4
def check_akhiran_prompt(x1,x2):
 sajak1 = x1[-1]sajak2 = x2[-1] if sajak1 in ("a","i","u","e","o"):
   if sajak2 in ("a","i","u","e","o"):
    i3 = 1i4 = 1 return sajak1, sajak2, i3, i4
   elif sajak2 in ('b', 'c', 'd', 'f', 'h', 'j', 'k', 'l', 'm', 'n', 'p', 'q', 'r', 's', 't', 'v', 'w', 'x', 'y', 'z'):
    sajak2 = x2[-2!]i3 = 1
```

```
i4 = 2 return sajak1, sajak2, i3, i4
   else:
    sajak2 = x2[-3!]i3 = 1i4 \equiv 3 return sajak1, sajak2, i3, i4
  elif sajak1 in ('b', 'c', 'd', 'f', 'h', 'j', 'k', 'l', 'm', 'n', 'p', 'q', 'r', 's', 't', 'v', 'w', 'x', 'y', 'z'):
   if sajak2 in ("a","i","u","e","o"):
    sajak1 = x1[-2:]i3 = 2i4 = 1 return sajak1, sajak2, i3, i4
   elif sajak2 in ('b', 'c', 'd', 'f', 'h', 'j', 'k', 'l', 'm', 'n', 'p', 'q', 'r', 's', 't', 'v', 'w', 'x', 'y', 'z'):
    sajak1 = x1[-2:]sajak2 = x2[-2!]i3 = 2i4 = 2 return sajak1, sajak2, i3, i4
   else:
    sajak1 = x1[-2:]sajak2 = x2[-3!]i3 = 2i4 = 3 return sajak1, sajak2, i3, i4
  else:
   if sajak2 in ("a","i","u","e","o"):
    sajak1 = x1[-3:]i3 = 3i4 = 1 return sajak1, sajak2, i3, i4
   elif sajak2 in ('b', 'c', 'd', 'f', 'h', 'j', 'k', 'l', 'm', 'n', 'p', 'q', 'r', 's', 't', 'v', 'w', 'x', 'y', 'z'):
    sajak1 = x1[-3:]sajak2 = x2[-2!]i3 = 3i4 = 2 return sajak1, sajak2, i3, i4
   else:
    sajak1 = x1[-3:]sajak2 = x2[-3!]i3 = 3i4 = 3 return sajak1, sajak2, i3, i4
def on input change():
   batas = st.session_state.batas
```

```
 batas2 = st.session_state.batas2
 user_input = st.session_state.user_input
```

```
 st.session_state.past.append(user_input)
  inputan\_split = user\_input.split() print("")
  numbering = 1kata =""
  baris split = user input.split("\n")
  if len(baris_split) = 2:
   if batas != 0 :
     baris_split = user_input.split("\langle n'' \ranglebaris3,baris4 = 5hasis2a, b, c, d = \text{check\_akhiran\_prompt}(\text{baris3,baris4}) for i in range(len(result)):
      pantun_ke = result[i].split(\ln)
      if len(pantun_ke) >= 4 and pantun_ke[2] != "" and pantun_ke[3] != "":
       if pantun_ke[0][-c:] == a:
        if pantun_ke[1][-d:] == b:
          kata += (f"" == Pantun \{numbering\} ==\{pantun_ke[0]}
{pantun_ke[1]}
{baris3}
{baris4}
""")
          numbering += 1 # else:
         # continue
       else:
        continue
   elif batas2 = 0:
     baris_split = user_input.split("\n|<sup>n</sup>")
     baris1,baris2 = 5hais2a, b, c, d = check_akhiran_prompt(baris1, baris2)
      for i in range(len(result)):
      pantun_ke = result[i].split(\ln)
       # print(pantun_ke)
      if len(pantun_ke) >= 4 and pantun_ke[2] != "" and pantun_ke[3] != "":
       if pantun_ke[2][-c:] == a:
        if pantun_ke[3][-d:] == b:
          kata+=(f''''' ==-Pantun {numbering}===
{baris1}
{baris2}
{pantun_ke[2]}
{pantun_ke[3]}
\overline{u}"")
          numbering += 1 st.session_state.batas2 -= batas2
        # else:
        # continue
```

```
 # else:
  # continue
 else:
  continue
```

```
 for xyz in inputan_split:
   if xyz.lower() == "contoh":
    flag = random.random(0.length(result) - 1)for i in range(1,len(result)):
      x = result[flag].split('n') while True:
       if len(x) >= 4 and x[2] != "" and x[3] != "":
         break
        else:
        flag = random.random(0, len(result)-1)x = result[flag].split('n')a,b,c,d = check_akhiran_contoh(x)pantun_ke = result[i].split(\ln)
      if len(pantun_ke) >= 4 and pantun_ke[2] != "" and pantun_ke[3] != "":
       if pantun ke[2][-c:] == a:
        if pantun ke[3][-d:] == b:
         kata += (f"""===Pantun {numbering}===
{x[0]}{x[1]}{pantun_ke[2]}
{pantun_ke[3]}
" " "flag = random.random(0, len(result)-1)numbering += 1 # else:
        # continue
        # else:
        # continue
        else:
        flag = random.random(0, len(result)-1) elif xyz.lower() == "sampiran":
    st.session_state.batas += 1 kata+=("Tolong berikan isi, nanti saya akan memberikan anda sampiran")
   elif xyz.lower() == "isi":
    st.session_state.batas2 += 1 kata+=("Tolong berikan sampiran, nanti saya akan memberikan anda isi")
   st.session_state.generated.append(f"{kata}")
```

```
def on_btn_click():
   del st.session_state.past[:]
```
**del** st.session\_state.generated[:]

st.session\_state.setdefault('past', []) st.session\_state.setdefault('generated', [])

st.title("PANTUN GENERATOR by Ricky Khairul Faza")

```
chat placeholder = st.empty()
```
**with** chat\_placeholder.container():

```
 for i in range(len(st.session_state['generated'])):
   message(st.session_state['past'][i], is_user=True, key=f"{i}_user")
  message(st.session_state['generated'][i], key=f"{i}")
```
st.button("Bersihkan Pesan", on\_click=on\_btn\_click)

**with** st.container():

```
 st.text_area("User Input:", on_change=on_input_change, key="user_input")
```
• *(Optional) Delete fine-tuning model folder*

**!**rm -rf /content/gpt2-pantun

• **Isi dari** *Hugging Face Transformers Python Package Script* **run\_language\_modeling.py untuk** *fine-tuning*

# coding=utf-8

# Copyright 2018 The Google AI Language Team Authors and The HuggingFace Inc. team.

# Copyright (c) 2018, NVIDIA CORPORATION. All rights reserved.

#

# Licensed under the Apache License, Version 2.0 (the "License");

# you may not use this file except in compliance with the License.

# You may obtain a copy of the License at

#

# http://www.apache.org/licenses/LICENSE-2.0

#

# Unless required by applicable law or agreed to in writing, software

# distributed under the License is distributed on an "AS IS" BASIS,

# WITHOUT WARRANTIES OR CONDITIONS OF ANY KIND, either express or implied.

# See the License for the specific language governing permissions and # limitations under the License. """

Fine-tuning the library models for language modeling on a text file (GPT, GPT-2, BERT, RoBERTa). GPT and GPT-2 are fine-tuned using a causal language modeling (CLM) loss while BERT and RoBERTa are fine-tuned using a masked language modeling (MLM) loss.  $"''"$ 

**import** sys **import** logging **import** math **import** os **from** dataclasses **import** dataclass, field **from** typing **import** Optional

```
from transformers import (
   CONFIG_MAPPING,
   MODEL_WITH_LM_HEAD_MAPPING,
   AutoConfig,
   AutoModelWithLMHead,
   AutoTokenizer,
   DataCollatorForLanguageModeling,
   HfArgumentParser,
   LineByLineTextDataset,
   PreTrainedTokenizer,
   TextDataset,
   Trainer,
   TrainingArguments,
  set_seed.
```
)

logger = logging.getLogger(\_\_name\_\_)

#### MODEL\_CONFIG\_CLASSES = list(MODEL\_WITH\_LM\_HEAD\_MAPPING.keys()) MODEL\_TYPES = tuple(conf.model\_type **for** conf **in** MODEL\_CONFIG\_CLASSES)

#### @dataclass **class** ModelArguments: """

 Arguments pertaining to which model/config/tokenizer we are going to fine-tune, or train from scratch.

```
""""
```

```
 model_name_or_path: Optional[str] = field(
   default=None,
   metadata={
```
 "help": "The model checkpoint for weights initialization. Leave None if you want to train a model from scratch."

```
 },
\lambdamodel_type: Optional[str] = field(
```

```
 default=None,
    metadata={"help": "If training from scratch, pass a model type from the list: "+",
".join(MODEL_TYPES)},
```

```
\lambda
```

```
config_name: Optional[str] = field(
```
 default=None, metadata={"help": "Pretrained config name or path if not the same as model\_name"}

```
 )
```

```
tokenizer_name: Optional\lceil str \rceil = field(
```
 default=None, metadata={"help": "Pretrained tokenizer name or path if not the same as model\_name"}

```
 )
```

```
cache dir: Optional[str] = field(
```
 default=None, metadata={"help": "Where do you want to store the pretrained models downloaded from s3"}

```
\lambda
```
## @dataclass

#### **class** DataTrainingArguments:  $\cdots$

instead of language modeling."}

 $\rightarrow$ 

 Arguments pertaining to what data we are going to input our model for training and eval. """""

```
train_data_file: Optional[str] = field(
      default=None, metadata={"help": "The input training data file (a text file)."}
  \lambdaeval_data_file: Optional[str] = field( default=None,
      metadata={"help": "An optional input evaluation data file to evaluate the perplexity 
on (a text file)."},
  \lambda line_by_line: bool = field(
      default=False,
      metadata={"help": "Whether distinct lines of text in the dataset are to be handled as 
distinct sequences.",
  \left( \right)mlm: bool = field( default=False, metadata={"help": "Train with masked-language modeling loss
```

```
mlm_probability: float = field( default=0.15, metadata={"help": "Ratio of tokens to mask for masked language 
modeling loss"}
  \lambdablock size: \text{int} = \text{field}(
    default=-1.
     metadata={
        "help": "Optional input sequence length after tokenization."
        "The training dataset will be truncated in block of this size for training."
        "Default to the model max input length for single sentence inputs (take into 
account special tokens)."
     },
  \lambdaoverwrite cache: bool = field( default=False, metadata={"help": "Overwrite the cached training and evaluation 
sets"}
   )
def get dataset(args: DataTrainingArguments, tokenizer: PreTrainedTokenizer,
evaluate=False):
   file_path = args.eval_data_file if evaluate else args.train_data_file
   if args.line_by_line:
     return LineByLineTextDataset(tokenizer=tokenizer, file_path=file_path,
block_size=args.block_size)
   else:
     return TextDataset(
        tokenizer=tokenizer, file_path=file_path, block_size=args.block_size,
overwrite_cache=args.overwrite_cache
    \lambdadef main():
   # To make it usable as kaggle script, skip commit run
  if len(sys.argy) = 1:
     return
   # See all possible arguments in src/transformers/training_args.py
   # or by passing the --help flag to this script.
   # We now keep distinct sets of args, for a cleaner separation of concerns.
   parser = HfArgumentParser((ModelArguments, DataTrainingArguments,
TrainingArguments))
   model_args, data_args, training_args = parser.parse_args_into_dataclasses()
   if data_args.eval_data_file is None and training_args.do_eval:
```

```
 raise ValueError(
        "Cannot do evaluation without an evaluation data file. Either supply a file to --
eval_data_file "
        "or remove the --do_eval argument."
    \mathcal{L} if (
      os.path.exists(training_args.output_dir)
     and os.listdir(training args.output dir)
      and training_args.do_train
      and not training_args.overwrite_output_dir
   ):
      raise ValueError(
        f"Output directory ({training_args.output_dir}) already exists and is not empty. 
Use --overwrite_output_dir to overcome."
     )
   # Setup logging
   logging.basicConfig(
      format="%(asctime)s - %(levelname)s - %(name)s - %(message)s",
      datefmt="%m/%d/%Y %H:%M:%S",
      level=logging.INFO if training_args.local_rank in [-1, 0] else logging.WARN,
\overline{\phantom{a}} logger.warning(
      "Process rank: %s, device: %s, n_gpu: %s, distributed training: %s, 16-bits training: 
%s",
      training_args.local_rank,
      training_args.device,
      training_args.n_gpu,
     bool(training_args.local_rank != -1),
      training_args.fp16,
\overline{\phantom{a}}logger.info("Training/evaluation parameters %s", training args)
   # Set seed
   set_seed(training_args.seed)
   # Load pretrained model and tokenizer
   #
   # Distributed training:
   # The .from_pretrained methods guarantee that only one local process can concurrently
   # download model & vocab.
  if model args.config name:
     config = AutoConfig.from_pretrained(model_args.config_name,
cache_dir=model_args.cache_dir)
   elif model_args.model_name_or_path:
```

```
 config = AutoConfig.from_pretrained(model_args.model_name_or_path,
cache_dir=model_args.cache_dir)
   else:
    config = CONFIG_MAPPING[model_args_model_type]() logger.warning("You are instantiating a new config instance from scratch.")
  if model args.tokenizer name:
     tokenizer = AutoTokenizer.from_pretrained(model_args.tokenizer_name,
cache dir=model args.cache dir)
   elif model_args.model_name_or_path:
     tokenizer = AutoTokenizer.from_pretrained(model_args.model_name_or_path,
cache_dir=model_args.cache_dir)
   else:
     raise ValueError(
        "You are instantiating a new tokenizer from scratch. This is not supported, but you 
can do it from another script, save it,"
        "and load it from here, using --tokenizer_name"
    \lambda if model_args.model_name_or_path:
     model = AutoModelWithLMHead.from_pretrained(
       model args.model name or path,
        from_tf=bool(".ckpt" in model_args.model_name_or_path),
        config=config,
       cache_dir=model_args.cache_dir,
    \lambda else:
     logger.info("Training new model from scratch")
    model = AutoModelWithLMHead from config(config) special_tokens_dict = {'bos_token': '<BOS>', 'eos_token': '<EOS>', 'pad_token':
'\langlePAD>'}
  num added toks = tokenizer.add special tokens(special tokens dict)
   model.resize_token_embeddings(len(tokenizer))
   if config.model_type in ["bert", "roberta", "distilbert", "camembert"] and not
data_args.mlm:
     raise ValueError(
        "BERT and RoBERTa-like models do not have LM heads but masked LM heads. 
They must be run using the --mlm "
        "flag (masked language modeling)."
    \lambdaif data args.block size \leq 0:
    data args.block size = tokenizer.max len
     # Our input block size will be the max possible for the model
   else:
     data_args.block_size = min(data_args.block_size, tokenizer.max_len)
```

```
 # Get datasets
```

```
 train_dataset = get_dataset(data_args, tokenizer=tokenizer) if training_args.do_train 
else None
  eval dataset = get dataset(data args, tokenizer=tokenizer, evaluate=True) if
training_args.do_eval else None
   data_collator = DataCollatorForLanguageModeling(
     tokenizer=tokenizer, mlm=data_args.mlm,
mlm_probability=data_args.mlm_probability
  \lambda # Initialize our Trainer
  trainer = Triainer( model=model,
     args=training_args,
     data_collator=data_collator,
     train_dataset=train_dataset,
     eval_dataset=eval_dataset,
     prediction_loss_only=True,
  \lambda # Training
   if training_args.do_train:
    model_path = (
        model_args.model_name_or_path
        if model_args.model_name_or_path is not None and
os.path.isdir(model_args.model_name_or_path)
        else None
     )
     trainer.train(model_path=model_path)
     trainer.save_model()
     # For convenience, we also re-save the tokenizer to the same directory,
    # so that you can share your model easily on huggingface.co/models =)
     if trainer.is_world_master():
        tokenizer.save_pretrained(training_args.output_dir)
   # Evaluation
  results = \{\} if training_args.do_eval:
     logger.info("*** Evaluate ***")
    eval\_output = \text{trainer}.\text{evaluate}()perplexity = math.exp(eval\_output["eval_loss"])result = \{ "perplexity": perplexity \} output_eval_file = os.path.join(training_args.output_dir, "eval_results_lm.txt")
```

```
 if trainer.is_world_master():
         with open(output_eval_file, "w") as writer:
           logger.info("***** Eval results *****")
           for key in sorted(result.keys()):
             logger.info(" \% s = \% s", key, str(result[key]))
             writer.write("%s = %s\nightharpoonup" % (key, str(result[key])))
      results.update(result)
   return results
def mp fn(index):
   # For xla_spawn (TPUs)
   main()
if __name__ == "__main__":
   main()
```
### • **Isi dari** *Hugging Face Transformers Python Package Script* **run\_generation.py untuk** *generate* **pantun saat pengujian model**

#!/usr/bin/env python3 # coding=utf-8 # Copyright 2018 Google AI, Google Brain and Carnegie Mellon University Authors and the HuggingFace Inc. team. # Copyright (c) 2018, NVIDIA CORPORATION. All rights reserved. # # Licensed under the Apache License, Version 2.0 (the "License"); # you may not use this file except in compliance with the License. # You may obtain a copy of the License at # # http://www.apache.org/licenses/LICENSE-2.0 # # Unless required by applicable law or agreed to in writing, software # distributed under the License is distributed on an "AS IS" BASIS, # WITHOUT WARRANTIES OR CONDITIONS OF ANY KIND, either express or implied. # See the License for the specific language governing permissions and # limitations under the License. """ Conditional text generation with the auto-regressive models of the library (GPT/GPT-2/CTRL/Transformer-XL/XLNet)

"""

**import** sys **import** argparse **import** logging **import** numpy **as** np **import** torch **from** transformers **import** ( CTRLLMHeadModel, CTRLTokenizer, GPT2LMHeadModel, GPT2Tokenizer, OpenAIGPTLMHeadModel, OpenAIGPTTokenizer, TransfoXLLMHeadModel, TransfoXLTokenizer, XLMTokenizer, XLMWithLMHeadModel, XLNetLMHeadModel, XLNetTokenizer,  $\lambda$ logging.basicConfig( format="%(asctime)s - %(levelname)s - %(name)s - %(message)s", datefmt="%m/%d/%Y %H:%M:%S", level=logging.INFO, ) logger = logging.getLogger(\_\_name\_\_)  $MAX$  LENGTH = int(10000) # Hardcoded max length to avoid infinite loop  $MODEL\_CLASSES = {$  "gpt2": (GPT2LMHeadModel, GPT2Tokenizer), "ctrl": (CTRLLMHeadModel, CTRLTokenizer), "openai-gpt": (OpenAIGPTLMHeadModel, OpenAIGPTTokenizer), "xlnet": (XLNetLMHeadModel, XLNetTokenizer),

"transfo-xl": (TransfoXLLMHeadModel, TransfoXLTokenizer),

"xlm": (XLMWithLMHeadModel, XLMTokenizer),

}

# Padding text to help Transformer-XL and XLNet with short prompts as proposed by Aman Rusia

# in https://github.com/rusiaaman/XLNet-gen#methodology

# and https://medium.com/@amanrusia/xlnet-speaks-comparison-to-gpt-2-ea1a4e9ba39e **PADDING** TEXT = """In 1991, the remains of Russian Tsar Nicholas II and his family (except for Alexei and Maria) are discovered.

The voice of Nicholas's young son, Tsarevich Alexei Nikolaevich, narrates the remainder of the story. 1883 Western Siberia,

a young Grigori Rasputin is asked by his father and a group of men to perform magic. Rasputin has a vision and denounces one of the men as a horse thief. Although his father initially slaps him for making such an accusation, Rasputin watches as the man is chased outside and beaten. Twenty years later, Rasputin sees a vision of the Virgin Mary, prompting him to become a priest. Rasputin quickly becomes famous, with people, even a bishop, begging for his blessing.  $\langle e \cdot \rangle \langle s \rangle \langle e \cdot \rangle$ 

```
def set seed(args):
   np.random.seed(args.seed)
   torch.manual_seed(args.seed)
  if args.n_gpu > 0:
     torch.cuda.manual_seed_all(args.seed)
#
# Functions to prepare models' input
#
def prepare ctrl input(args, , tokenizer, prompt text):
  if args.temperature > 0.7:
     logger.info("CTRL typically works better with lower temperatures (and lower 
top_k).")
   encoded_prompt = tokenizer.encode(prompt_text, add_special_tokens=False)
  if not any(encoded_prompt[0] == x for x in tokenizer.control_codes.values()):
     logger.info("WARNING! You are not starting your generation from a control code 
so you won't get good results")
   return prompt_text
def prepare xlm input(args, model, tokenizer, prompt text):
   # kwargs = {"language": None, "mask_token_id": None}
   # Set the language
   use_lang_emb = hasattr(model.config, "use_lang_emb") and
model.config.use_lang_emb
   if hasattr(model.config, "lang2id") and use_lang_emb:
    available languages = model.config.lang2id.keys() if args.xlm_language in available_languages:
        language = args.xlm_language
     else:
       language = None while language not in available_languages:
         \text{language} = \text{input}("Using XLM. Select language instr(list(available_languages)) + " >>> ")
```

```
 model.config.lang_id = model.config.lang2id[language]
     # kwargs["language"] = tokenizer.lang2id[language]
   # TODO fix mask_token_id setup when configurations will be synchronized between 
models and tokenizers
   # XLM masked-language modeling (MLM) models need masked token
  # is xlm mlm = "mlm" in args.model name or path
  # if is xlm mlm:
   # kwargs["mask_token_id"] = tokenizer.mask_token_id
   return prompt_text
def prepare_xlnet_input(args, _, tokenizer, prompt_text):
   prompt_text = (args.padding_text if args.padding_text else PADDING_TEXT) +
prompt_text
   return prompt_text
def prepare_transfoxl_input(args, _, tokenizer, prompt_text):
   prompt_text = (args.padding_text if args.padding_text else PADDING_TEXT) +
prompt_text
   return prompt_text
PREPROCESSING_FUNCTIONS = {
   "ctrl": prepare_ctrl_input,
  "xlm": prepare_xlm_input,
   "xlnet": prepare_xlnet_input,
   "transfo-xl": prepare_transfoxl_input,
}
def adjust_length_to_model(length, max_sequence_length):
  if length < 0 and max_sequence_length > 0:
    length = max sequence length
   elif 0 < max_sequence_length < length:
    length = max sequence length # No generation bigger than model size
  elif length < 0:
    length = MAX LENGTH # avoid infinite loop
   return length
def main():
   # To make it usable as kaggle script, skip commit run
  if len(sys.argv) = 1:
     return
```
75

```
 parser = argparse.ArgumentParser()
   parser.add_argument(
    "--model_type",
     default=None,
     type=str,
     required=True,
    help="Model type selected in the list: " + ", ".join(MODEL_CLASSES.keys()),
  \mathcal{L} parser.add_argument(
      "--model_name_or_path",
     default=None,
     type=str,
     required=True,
    help="Path to pre-trained model or shortcut name selected in the list: " +",".join(MODEL_CLASSES.keys()),
  \mathcal{L} parser.add_argument("--prompt", type=str, default="")
   parser.add_argument("--length", type=int, default=20)
   parser.add_argument("--stop_token", type=str, default=None, help="Token at which 
text generation is stopped")
   parser.add_argument(
     "--temperature",
     type=float,
     default=1.0,
    help="temperature of 1.0 has no effect, lower tend toward greedy sampling",
\overline{\phantom{a}} parser.add_argument(
      "--repetition_penalty", type=float, default=1.0, help="primarily useful for CTRL 
model; in that case, use 1.2"
  \lambdaparser.add_argument("--k", type=int, default=0)
   parser.add_argument("--p", type=float, default=0.9)
  parser.add_argument("--padding_text", type=str, default="", help="Padding text for
Transfo-XL and XLNet.")
   parser.add_argument("--xlm_language", type=str, default="", help="Optional 
language when used with the XLM model.")
   parser.add_argument("--seed", type=int, default=42, help="random seed for 
initialization")
   parser.add_argument("--no_cuda", action="store_true", help="Avoid using CUDA 
when available")
   parser.add_argument("--num_return_sequences", type=int, default=1, help="The 
number of samples to generate.")
  args = parser.parse_{args()}
```

```
 args.device = torch.device("cuda" if torch.cuda.is_available() and not args.no_cuda 
else "cpu")
   args.n_gpu = 0 if args.no_cuda else torch.cuda.device_count()
   set_seed(args)
   # Initialize the model and tokenizer
   try:
    args.model type = args.model type.lower()
     model_class, tokenizer_class = MODEL_CLASSES[args.model_type]
   except KeyError:
     raise KeyError("the model {} you specified is not supported. You are welcome to 
add it and open a PR :)")
   tokenizer = tokenizer_class.from_pretrained(args.model_name_or_path)
   model = model_class.from_pretrained(args.model_name_or_path)
   model.to(args.device)
  args.length = adjust length to model(args.length,
max_sequence_length=model.config.max_position_embeddings)
   logger.info(args)
   prompt_text = args.prompt if args.prompt else input("Model prompt >>> ")
   # Different models need different input formatting and/or extra arguments
  requires preprocessing = args.model type in
PREPROCESSING_FUNCTIONS.keys()
  if requires preprocessing:
    prepare_input = PREPROCESSING_FUNCTIONS.get(args.model_type)
     preprocessed_prompt_text = prepare_input(args, model, tokenizer, prompt_text)
     encoded_prompt = tokenizer.encode(
       preprocessed_prompt_text, add_special_tokens=False, return_tensors="pt",
add_space_before_punct_symbol=True
\qquad \qquad else:
    encoded prompt = tokenizer.encode(prompt text, add special tokens=True,
return_tensors="pt")
   encoded_prompt = encoded_prompt.to(args.device)
  if encoded prompt.size()[-1] == 0:
    input ids = None else:
     input_ids = encoded_prompt
  output sequences = model.generate( input_ids=input_ids,
    max_length=args.length + len(encoded_prompt[0]),
     temperature=args.temperature,
```

```
 top_k=args.k,
     top_p=args.p,
     repetition_penalty=args.repetition_penalty,
     do_sample=True,
     num_return_sequences=args.num_return_sequences,
  \lambda # Remove the batch dimension when returning multiple sequences
  if len(output_sequences.shape) > 2:
     output_sequences.squeeze_()
   generated_sequences = []
   for generated_sequence_idx, generated_sequence in enumerate(output_sequences):
    print("=== GENERATED SEQUENCE \{\} ===".format(generated_sequence_idx +
1))
     generated_sequence = generated_sequence.tolist()
     # Decode text
     text = tokenizer.decode(generated_sequence, clean_up_tokenization_spaces=True)
     # Remove all text after the stop token
     text = text[: text.find(args.stop_token) if args.stop_token else None]
     # Add the prompt at the beginning of the sequence. Remove the excess text that was 
used for pre-processing
    total\_sequence = (prompt text + text[len(tokenizer.decode(encoded_prompt[0],
clean_up_tokenization_spaces=True)) :]
    \lambda generated_sequences.append(total_sequence)
     print(total_sequence)
   return generated_sequences
if __name__ == "__main_":
```
main()

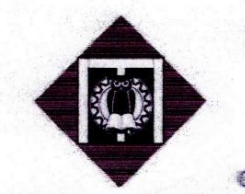

# **INSTITUT TEKNOLOGI INDONESIA**

Jl. Raya Puspiptek, Tangerang Selatan - 15314 (021) 7562757

e www.iti.ac.id einstitutteknologiindonesia C@kampusITICO Institut Teknologi Indonesia

#### **SURAT KETERANGAN** 0976/SKCP/PERPUST-ITI/2023

Yang bertanda tangan di bawah ini menerangkan bahwa:

Nama Mahasiswa : Ricky Khairul Faza Nomor Identitas  $: 1151900034$ **Status Pemohon** 

: Mahasiswa

Telah menyerahkan dokumen uji plagiasi kepada Perpustakaan Institut Teknologi Indonesia dengan judul sebagai berikut:

Implementasi Generative Pre-Trained Transformers Sebagai Pantun Generator

Berdasarkan hasil pengecekan dokumen dinyatakan persentase kemiripan dokumen di atas adalah sebesar 24 %.

Demikian kami sampaikan untuk dapat digunakan sebagaimana mestinya.

Tangerang Selatan, 26 September 2023 Petugas Perpustakaan **Institut Teknologi Indonesia** 

M. Ichfan Alawi, S. IP

## Implementasi Generative Pre-Trained Transformers Sebagai Pantun Generator

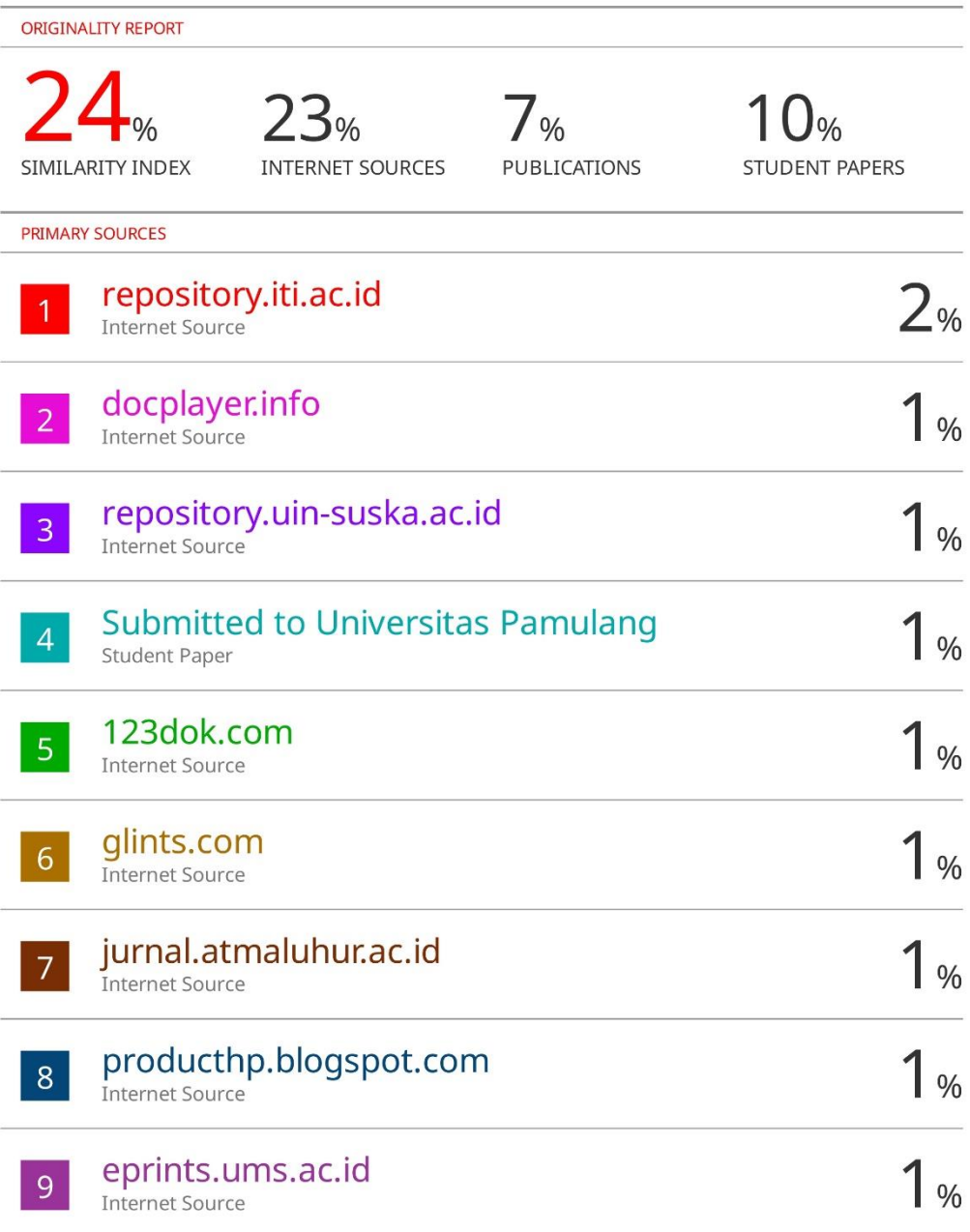

**Teknik Informatika - ITI**

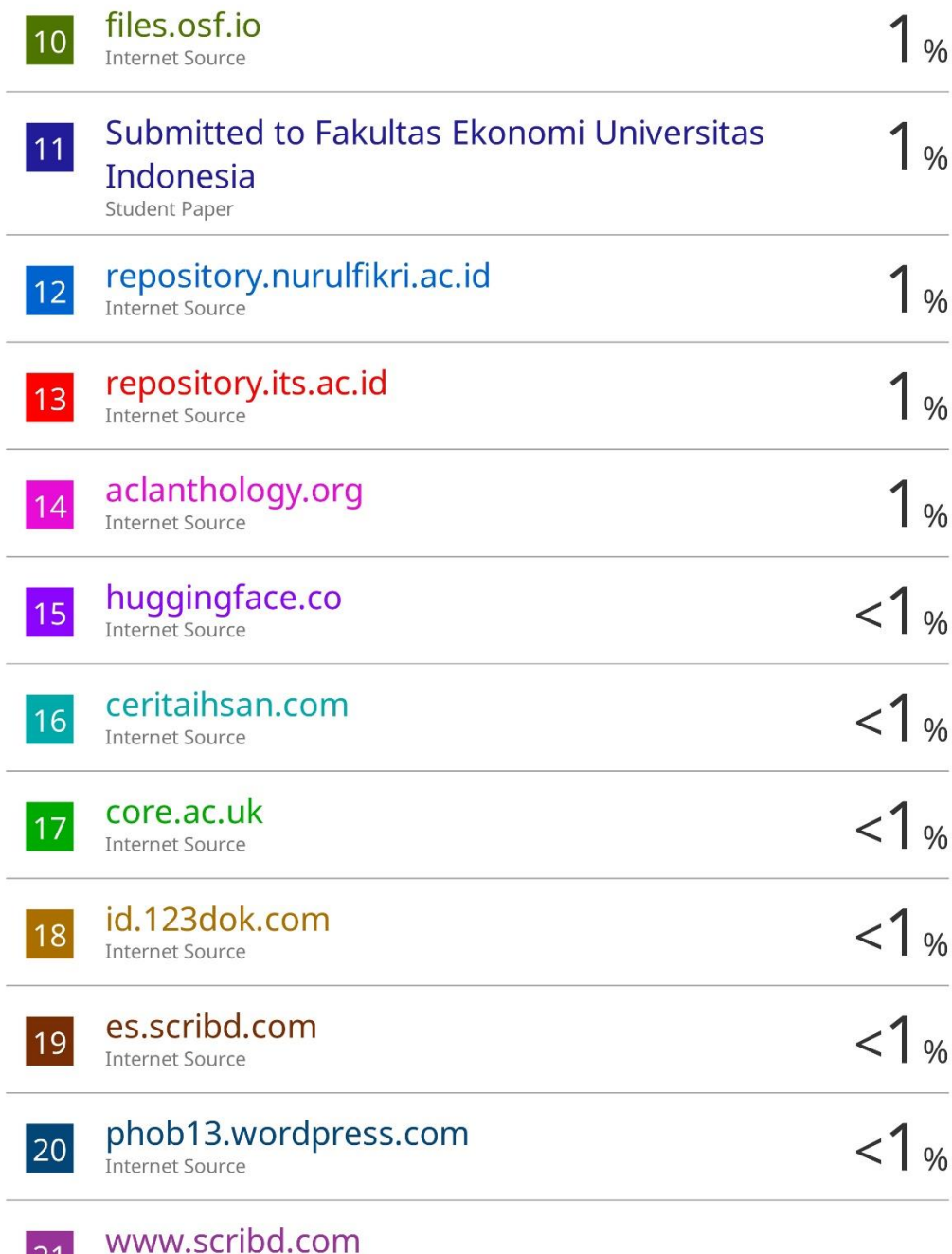

21 WWW.SCLIN

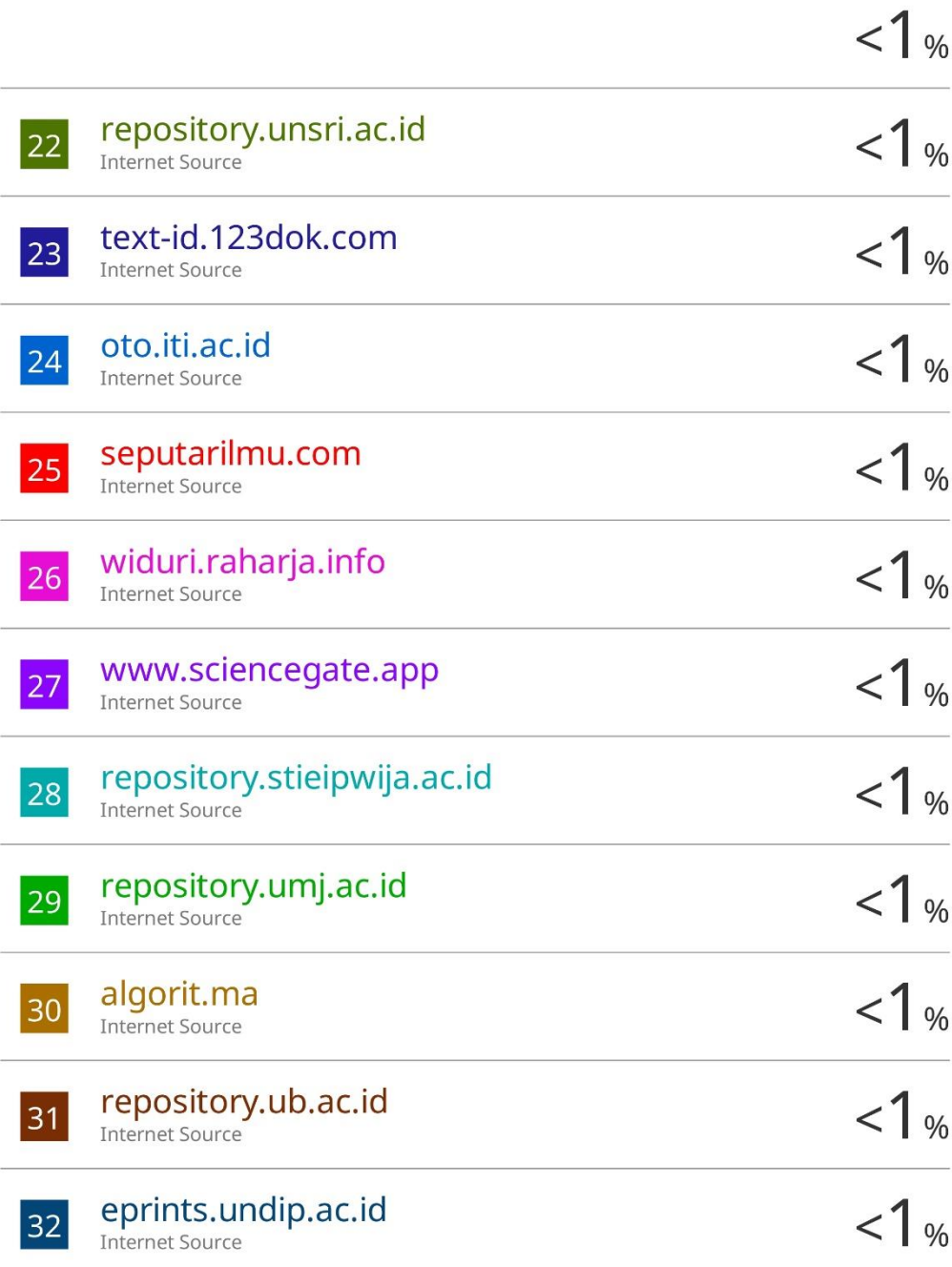

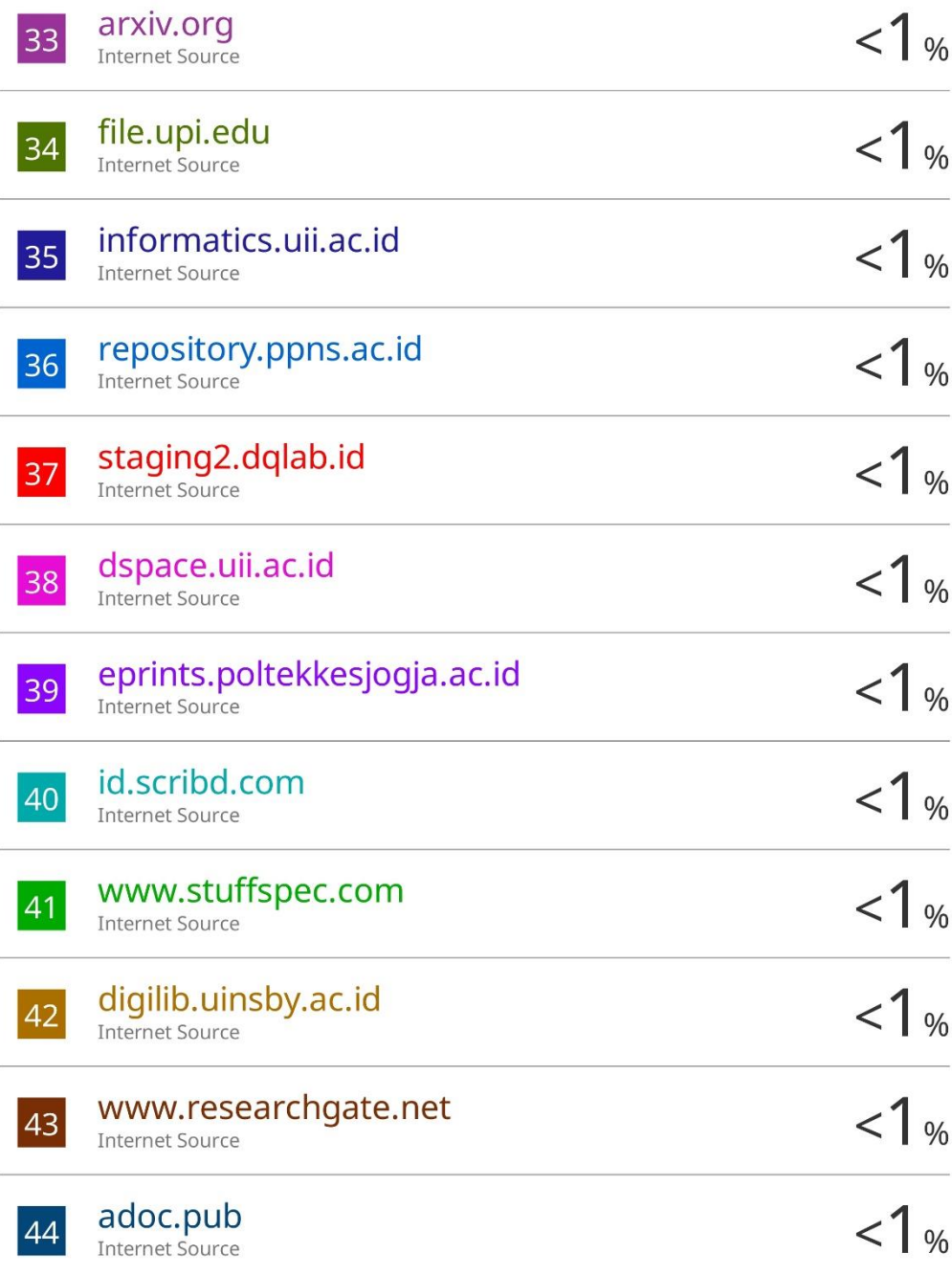

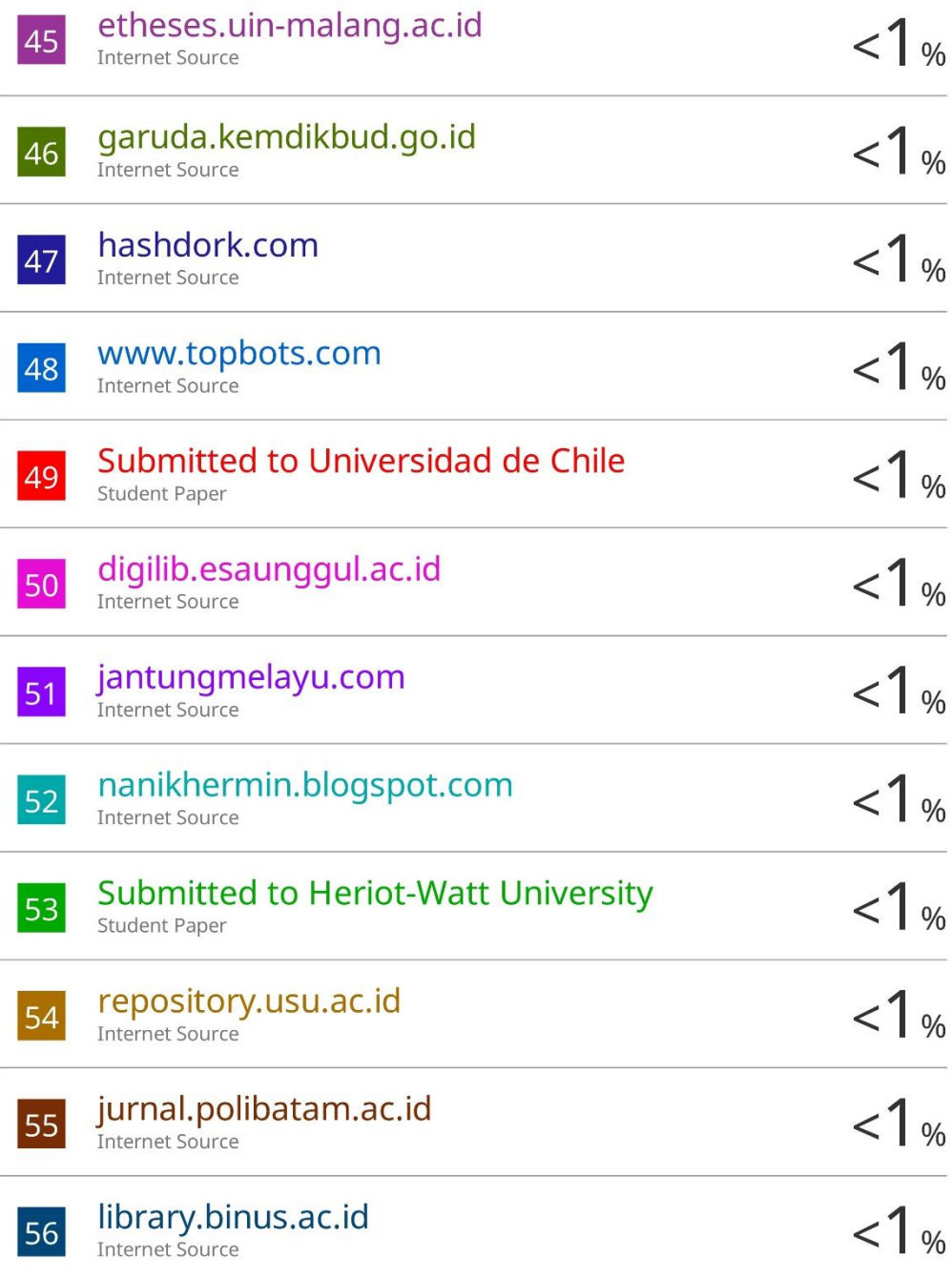

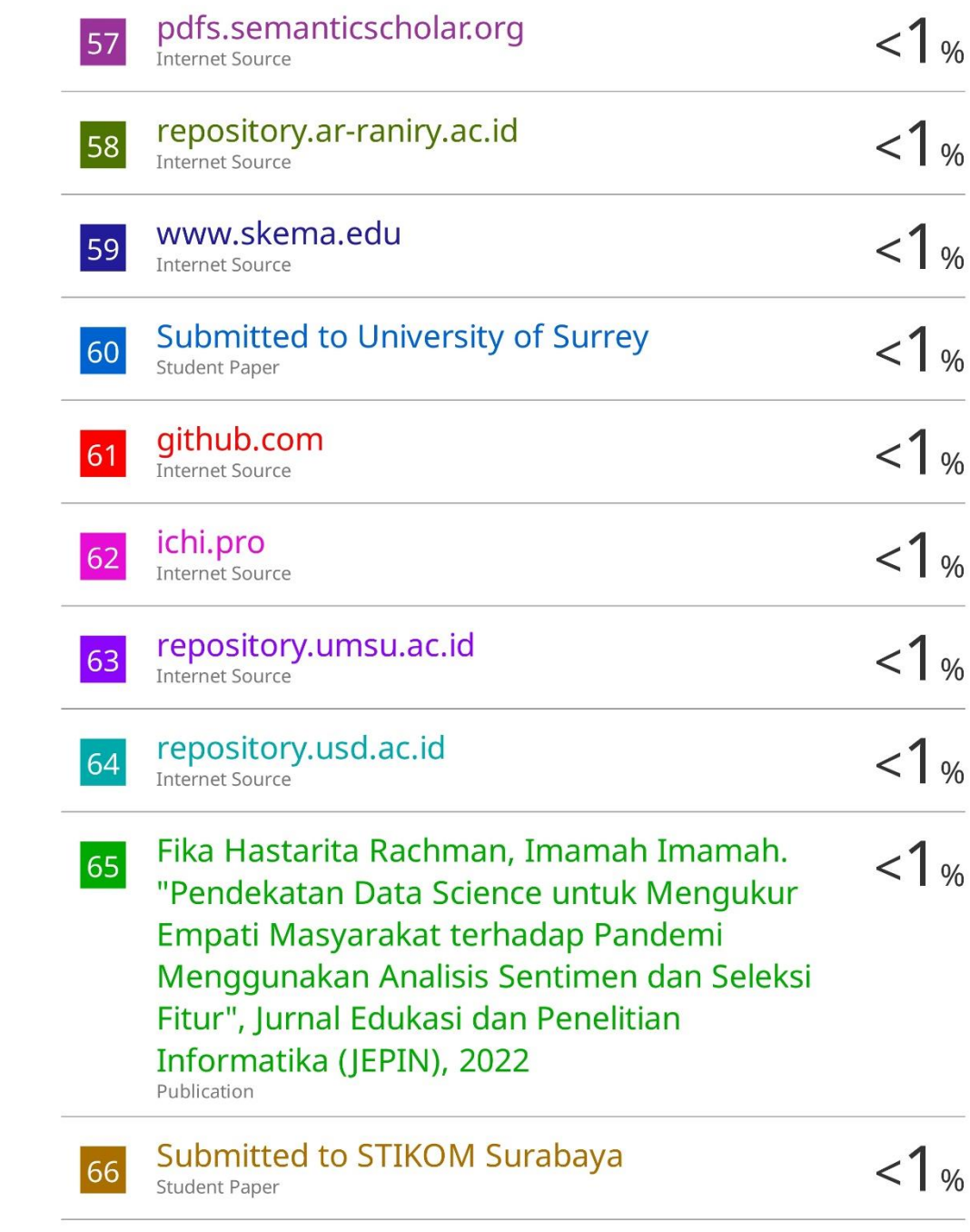

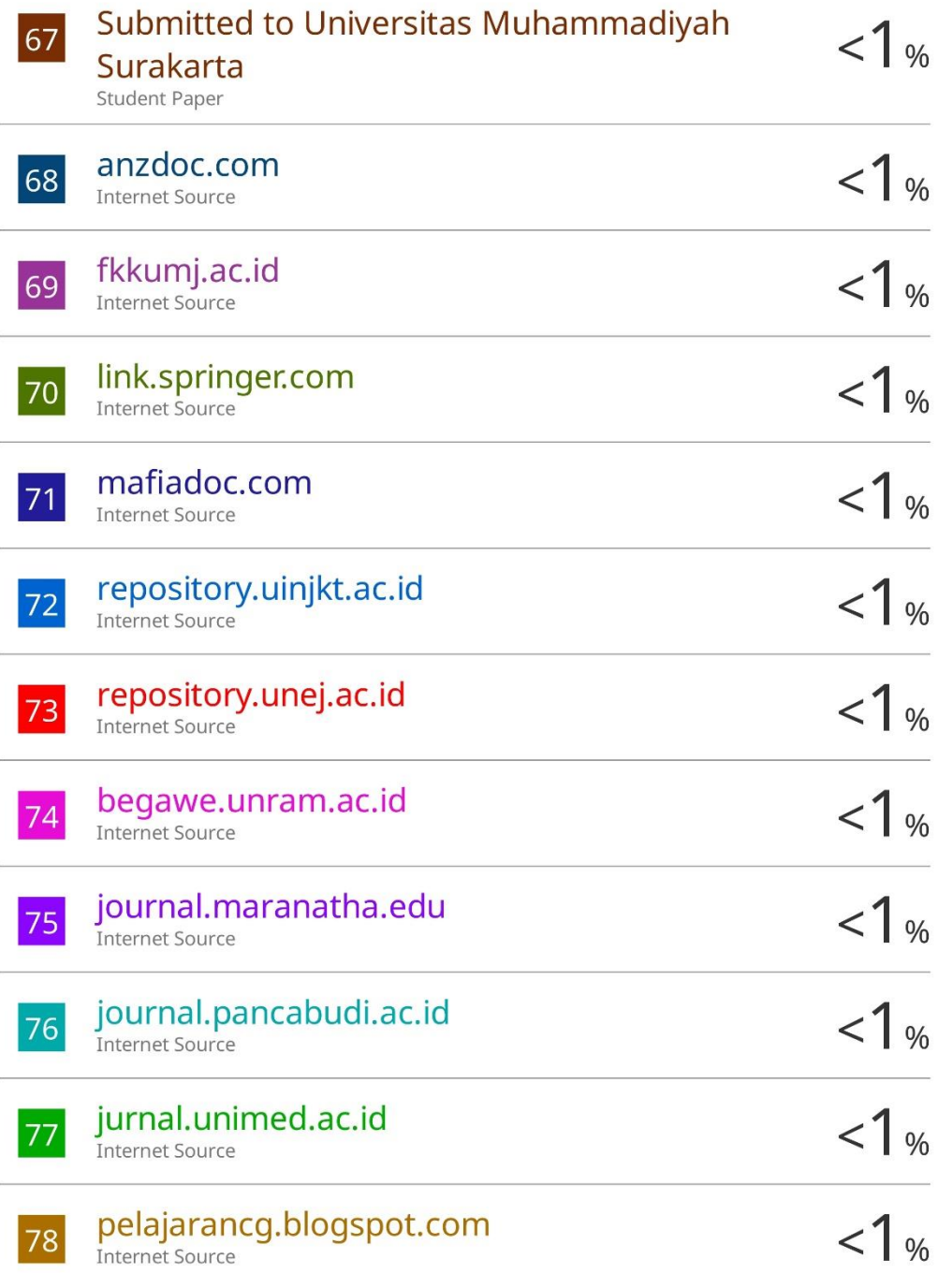

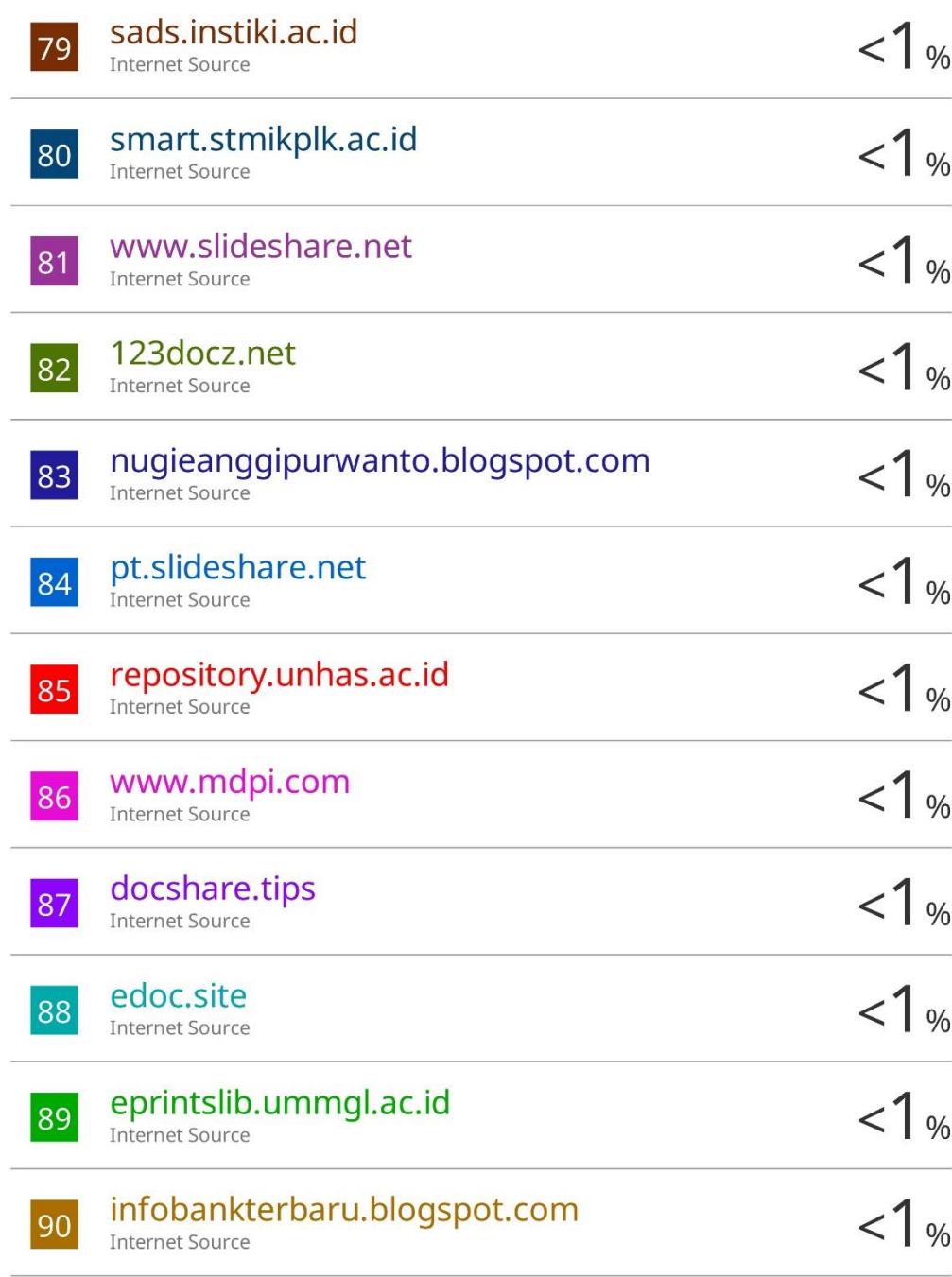

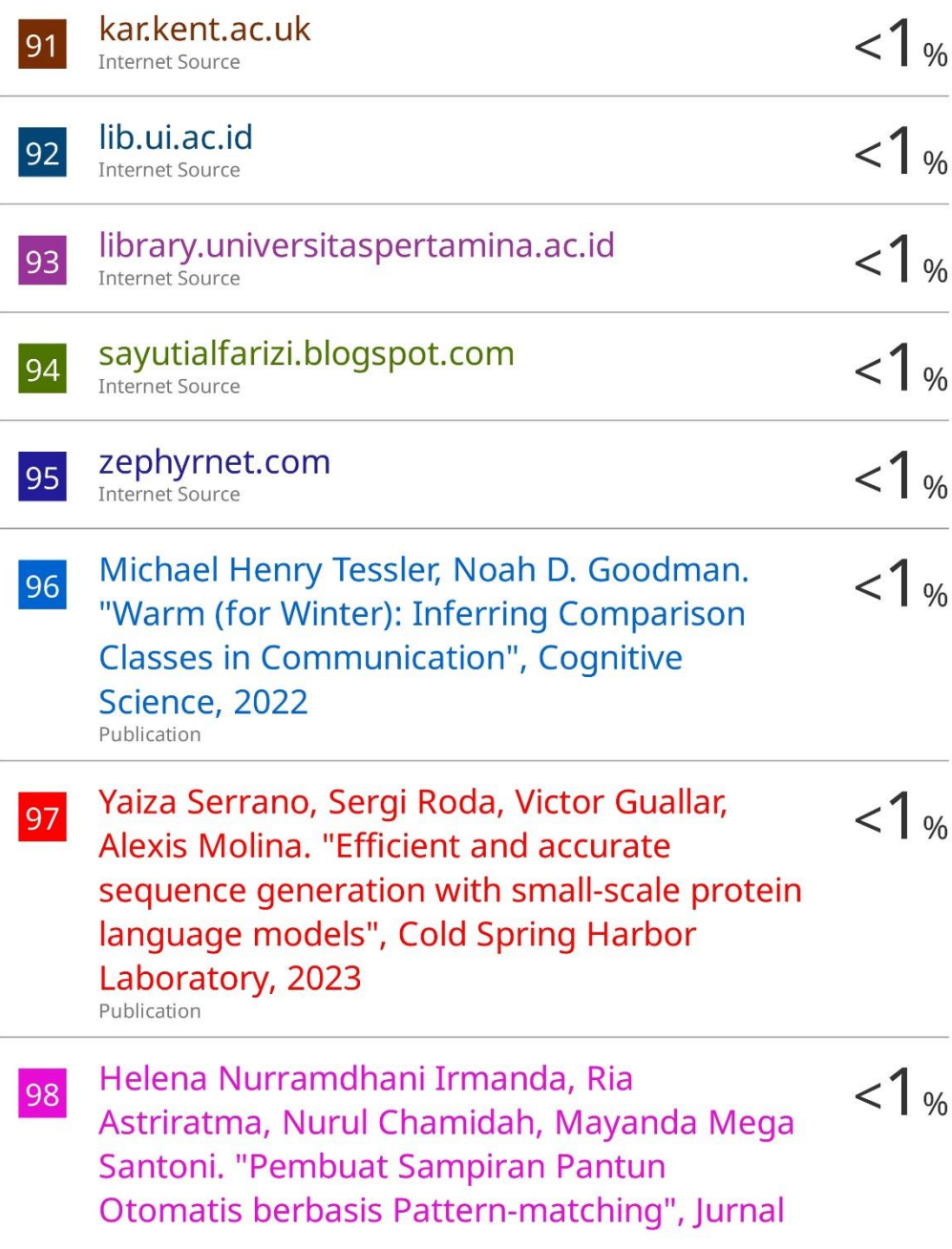

## Sisfokom (Sistem Informasi dan Komputer), 2021

Publication

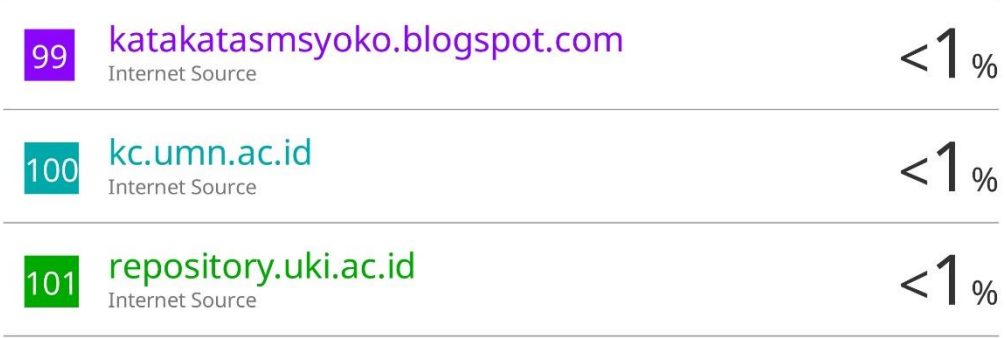

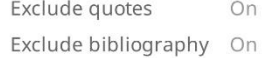

Exclude matches < 1 words

89